**الجــمهوريــة الجزائريـــة الديــمقراطية الشعبيـــــة République Algérienne Démocratique et Populaire وزارة التعليـــم العــالي و البحـــث العـــلمي Ministère de L'Enseignement Supérieur et de La Recherche Scientifique** 

#### **UNIVERSITE SALAH BOUBNIDER CONSTANTINE « 3 »**

*Vice Rectorat de la Formation Supérieure en Troisième Cycle, l'Habilitation Universitaire, la Recherche Scientifique et la Formation Supérieure en Post-Graduation*

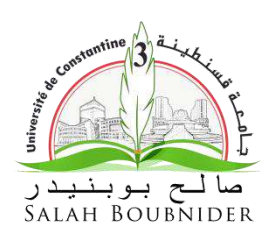

**جـامعـة صالـح بوبنيـدر قـسنطينــــة "3"**

*نيابة مديرية الجامعة المكلفة بالتكوين العالي في الطور الثالث، التأهيل الجامعي و البـحث العـلمي وكذا التكوين العالي فيما بعد التدرج*

# **GUIDE DE PRESENTATION D'UNE THESE A L'UC3**

# **Avant-Propos**

Le présent guide, élaboré grâce aux efforts des enseignants de l'Université de Constantine 3,a été validé par le Conseil Scientifique de l'Université lors de sa session du 08/05/2019. Il est destiné aux doctorants de l'UC3 et représente un ensemble de recommandations concernant le volet « **mise en forme** » du manuscrit dont l'objectif principal est d'arborer un modèle uniforme et standardisé à suivre lors de la rédaction de la thèse.

La confection d'un tel manuscrit doit répondre, par ailleurs, aux exigences de la **rédaction scientifique** qui **fera l'objet d'un autre guide** propre à chaque Faculté et Institut incluant les spécificités de chaque spécialité et concernera le volet « **fond** » du travail de recherche proprement dit.

A rappeler que les textes relatifs aux conditions de soumission d'un projet de thèse et la soutenance de thèse en doctorat sont les suivants :

- Circulaire N°3 du 18 Mars 2018, relative aux conditions et modalités de soutenance d'une thèse de doctorat en sciences régies par les dispositions du décret exécutifs N°98-254 du 17 Août 1998.

- Arrêté N° 547 du 02Juin 2016 fixant les modalités d'organisation de la formation de troisième cycle et les conditions de préparation et de soutenance de la thèse de doctorat.

-Le décret n°74-200 du 14 Ramadhan 1394 correspondant au 1<sup>er</sup> Octobre 1974, portant création du diplôme de docteur en sciences médicales (en cours de révision).

# **TABLE DES MATIERES**

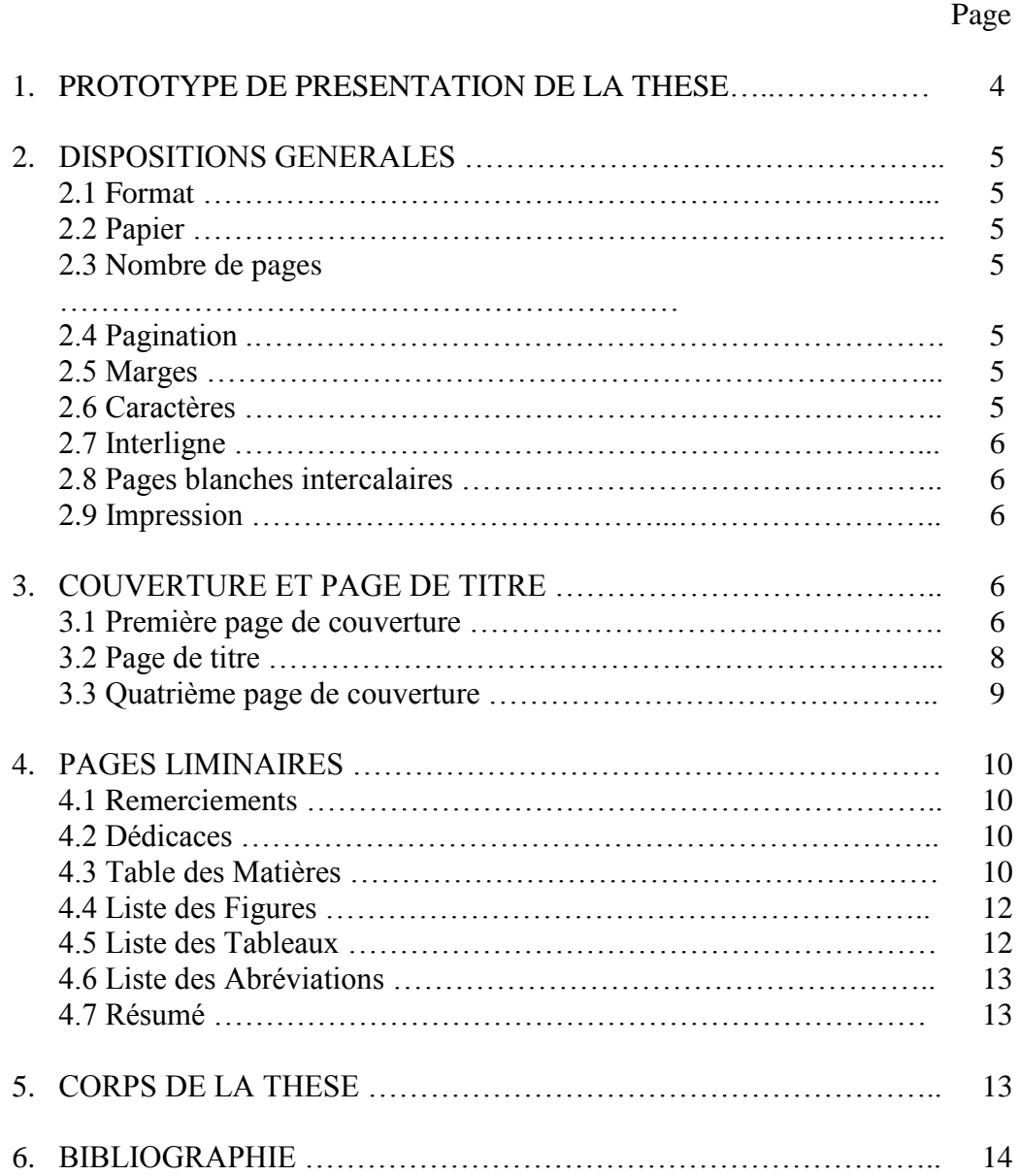

### **1. PROTOTYPE DE PRESENTATION DE LA THESE**

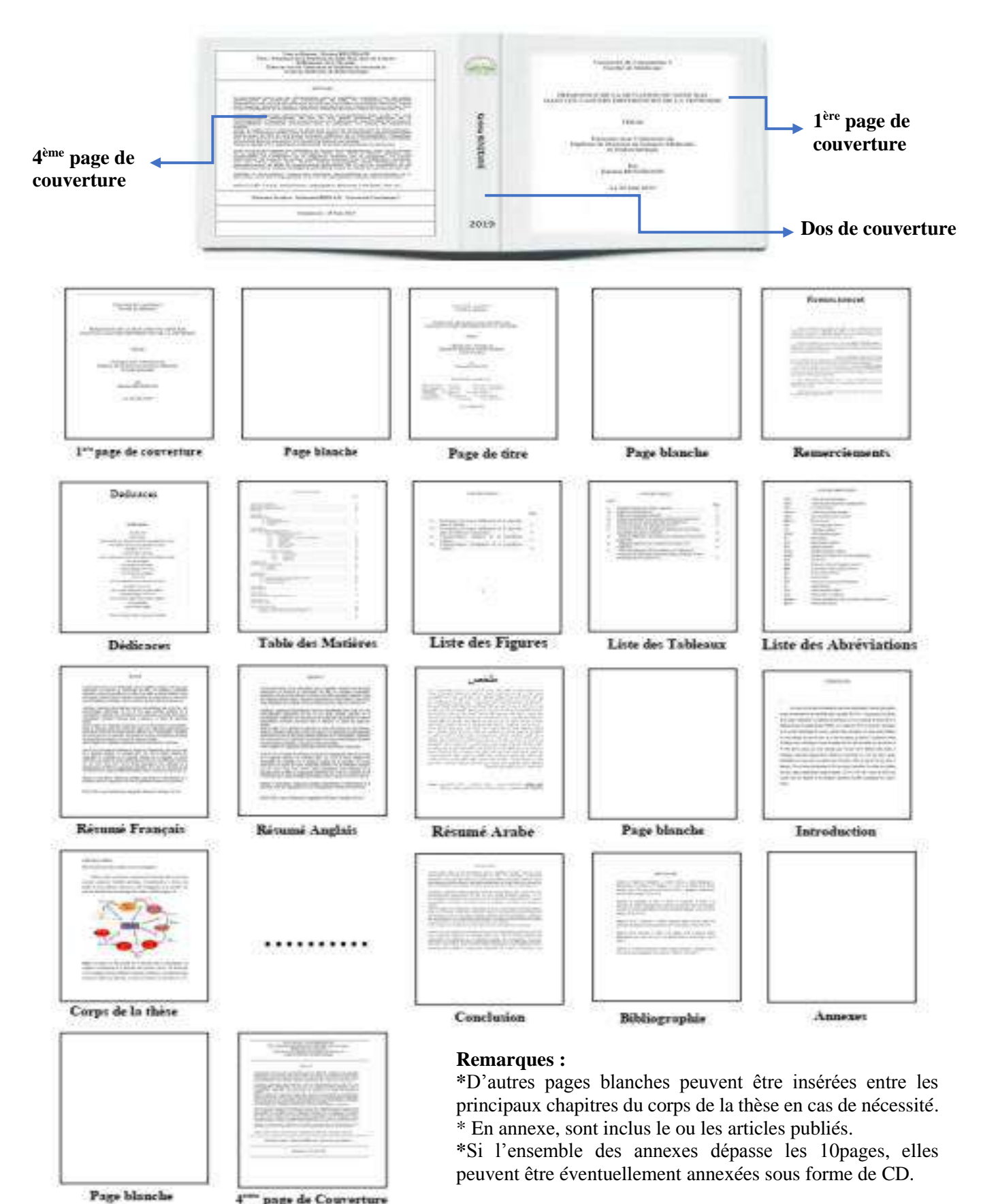

4<sup>\*\*\*\*</sup> page de Courerture

#### **2. DISPOSITIONS GENERALES**

2.1 **Format** : Utiliser le format A4 (210 x 297 mm).

- 2.2 **Papier** : Du papier de bonne qualité doit être utilisé avec un grammage supérieur ou égal à 80 g. Pour la couverture, il est recommandé d'utiliser du papier cartonné rigide de couleur claire (selon charte graphique de la Faculté éventuellement).
- 2.3 **Nombre de Page** : Il est recommandé un minimum et un maximum de pages de l'introduction à la conclusion (ne sont pas comptabilisées les pages liminaires, page de titre, bibliographie et annexes) en fonction des spécificités de chaque spécialité comme suit :
	- Facultés de Génie des Procédés et Médecine : un minimum de 100 pages et un maximum de 150.
	- Faculté d'Architecture : entre 150 et 280 pages.
	- Institut de Gestion des Techniques Urbaines : entre 250 et 300 pages.
- 2.4 **Pagination** : La pagination doit être continue et commencer dès la page de titre. La page de couverture n'est pas paginée ni comptabilisée de même que les pages blanches insérées.

On n'insère pas les numéros de pages pour : la page de titre, les remerciements, dédicaces et résumés mais ces pages sont comptabilisées dans la numérotation. La pagination se fait en chiffres romains (avec des lettres minuscules: i, ii, iii,  $iv...$ ) pour toutes les pages liminaires. La page de titre étant la première page comptée. Quant au reste du texte (c'est-à-dire de l'introduction jusqu'à la dernière page), les feuilles sont paginées en chiffres arabes, de 1 à n. Les numéros sont placés en bas de page à droite.

2.5 **Marges** : Laisser une marge suffisante pour permettre une reliure : 3 cm à gauche, 2,5 cm à droite, en haut et en bas. Le texte doit être justifié.

2.6 **Caractères** : Choisir un caractère lisible et de taille suffisante.

Il est recommandé d'utiliser une police romaine (Time New Roman, par exemple). Les polices décoratives sont déconseillées (type Lucida Handwriting). Taille de la police : 12 en Time New Roman, sauf pour la 4ème page de couverture englobant le résumé dont la taille de la police doit être réduite à 10. Les titres des sections suivantes doivent être en majuscule et centrés : dédicaces, remerciements, table des matières, liste des tableaux et figures, résumés, titre de chaque chapitre, bibliographie, annexes, glossaire et index s'il y a lieu.

- 2.7 **Interligne** : Pour le corps du texte, utiliser l'interligne 1,5. Utiliser une interligne simple pour : table des matières, liste des tableaux et figures, résumés, bibliographie, glossaire et index.
- 2.8 **Pages blanches intercalaires** : facultatives et peuvent être insérées après la 1ère page de couverture et avant chaque grande section ou chapitre de la thèse. Elles sont obligatoires si le mode recto-verso est adopté pour commencer un nouveau chapitre en recto.
- 2.9 **Impression** : Elle se fait en recto, voire recto-verso pour plus d'économie de papier, en utilisant une imprimante avec une bonne qualité d'impression. Ne pas utiliser de spirales pour relier la thèse dans son format final.

#### **3. COUVERTURE ET PAGE DE TITRE**

- 3.1 **Première page de couverture** : Doivent être mentionnés dans la page de couverture, selon le modèle présenté plus bas(exemple 1) et par ordre :
	- nom de l'Université, de la Faculté/Institut, et du Département, logo de l'UC3 et éventuellement de l'université de cotutelle.
	- titre de la thèse en majuscule,
	- la mention « THESE »,
	- la mention « Pour l'Obtention du Diplôme en Doctorat en …(préciser la Filière) en … (préciser la Spécialité) »,
	- nom et prénom de l'auteur : nom de famille en majuscule, prénom : première lettre seulement en majuscule,
	- L'année universitaire de soutenance.

# **Exemple 1 : Première Page de Couverture**

Université de Constantine 3 Faculté de Médecine Département de Médecine FREQUENCE DE LA MUTATION DU GENE RAS DANS LES CANCERS DIFFERENCIES DE LA THYROIDE THESE Présentée pour l'Obtention du Diplôme de Doctorat en Sciences Médicales en Endocrinologie Par Karima BENZIDANE Année Universitaire 2019-2020

- 3.2 **Page de titre** : Elle est séparée de la 1ère page de couverture par une feuille blanche et comporte les mêmes informations que celle-ci (voir exemple 2), auxquelles sont rajoutés :
	- numéro de série, numéro d'ordre,
	- nom et prénom du directeur de thèse,
	- membres du jury : nom et prénom, statut (directeur de thèse, président de jury, examinateur), grade, université de rattachement.

# **Exemple 2 : Page de titre**

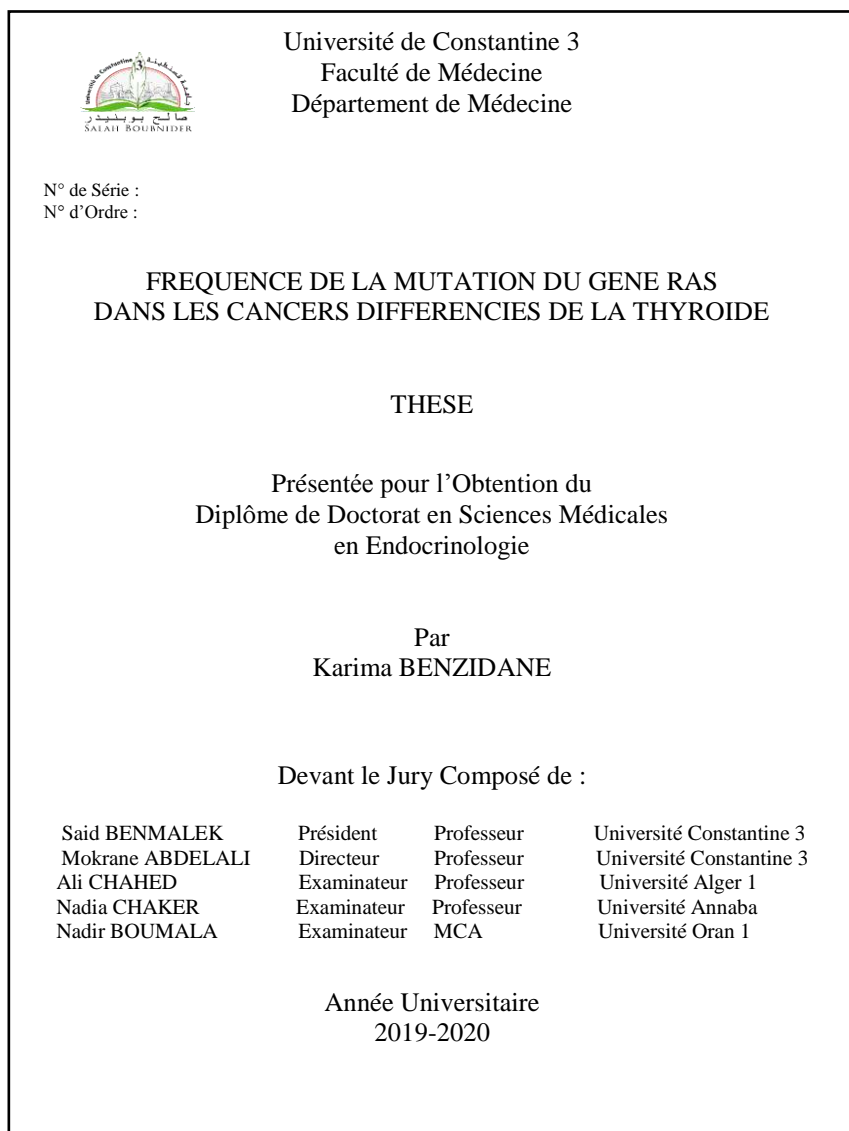

- 3.3 **Quatrième page de couverture** : Elle comporte le résumé de la thèse en langue française avec les mots clés. Aucune numérotation ne doit y figurer. Doivent être mentionnés dans l'ordre (voir exemple 3) :
	- nom et prénom de l'auteur, logo de l'Université
	- titre de la thèse.
	- la mention : « Thèse en vue de l'Obtention du Diplôme de Doctorat en ….(Filière), en… (spécialité) »,
	- résumé ne dépassant pas les 800 mots,
	- mots clés : au maximum 8,
	- nom et prénom du directeur de thèse, son université de rattachement
	- année universitaire.

# **Exemple 3 : 4ème page de couverture**

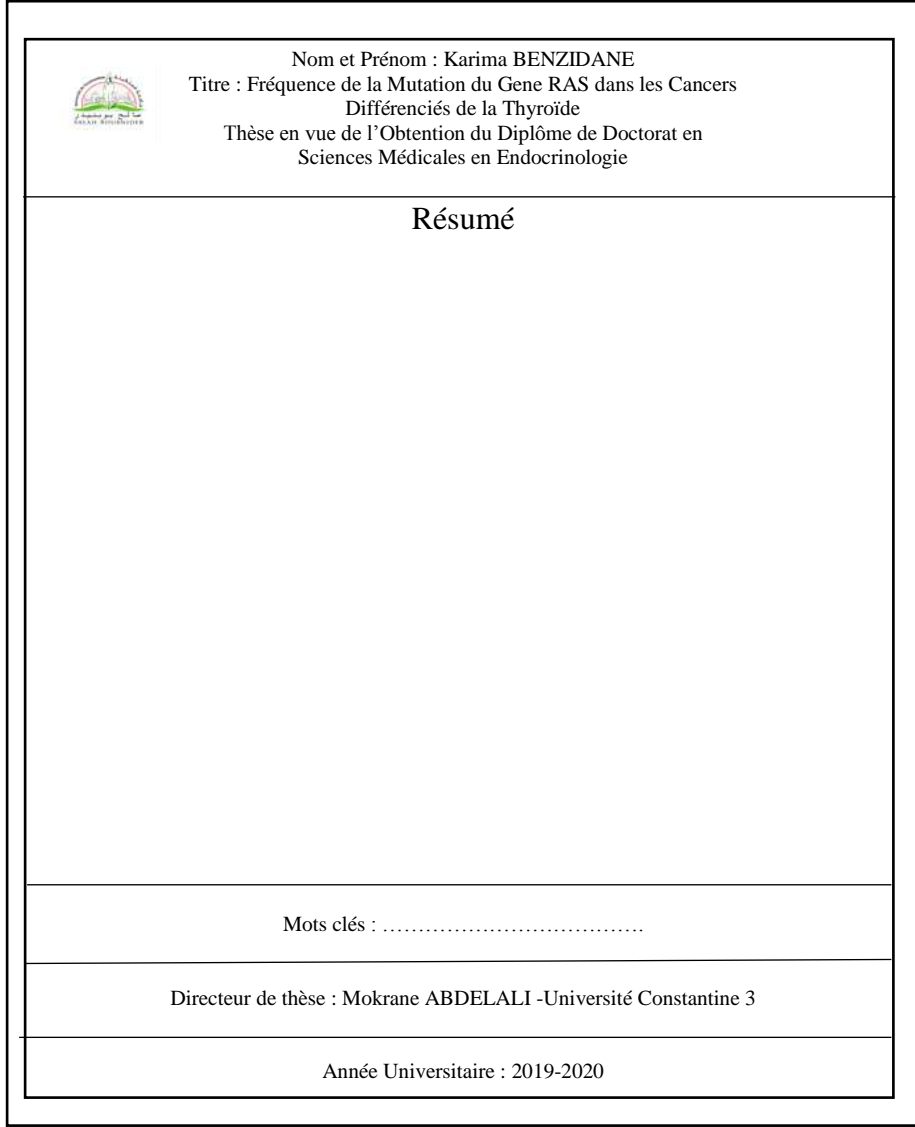

#### **4. PAGES LIMINAIRES**

Les pages liminaires doivent être dans l'ordre suivant : remerciements, dédicaces, table des matières, liste des figures et tableaux, liste des abréviations, résumé en langue française, résumé en anglais et résumé en arabe.

- 4.1 **Remerciements :** Les remerciements concernent le directeur de thèse et les membres du jury. Sur page séparée, figurent aussi, les remerciements des collègues, personnels, organisme ayant assuré la subvention du travail de recherche, les patients…
- 4.2 **Dédicaces (Facultatives)**: Concernent les proches, membres de la famille ou amis.
- 4.3 **Table des Matières** : La table des matières est placée en début du document, juste après la page de titre et les remerciements. Elle regroupe dans l'ordre : liste des figures, listes des tableaux, liste des abréviations, résumés, liste des titres de chapitres et la bibliographie avec leurs numéros de page.

La liste des annexes doit être donnée à la fin de la table des matières en attribuant les lettes en majuscule pour chaque annexe (Annexe A, Annexe B, …) (Exemple 4). Le ou les articles publiés son inclus dans la partie annexe pour permettre aux membres de jury de les consulter ainsi qu'aux étudiants au niveau de la bibliothèque tout en respectant le copyright qu'a signé l'auteur avec la revue.

Peuvent être rajoutés après la liste des annexes : glossaire et index (facultatifs).

Il est possible, dans des cas **exceptionnels**, de mettre la liste des figures, listes des tableaux, liste des abréviations et résumé à la fin de la table des matières au lieu du début, et ce, pour quelques spécialités de l'UC3.

Pour la numérotation des chapitres, il est recommandé d'utiliser la méthode numérique de hiérarchisation dite américaine telle que montrée dans l'exemple 4 avec un maximum de 3 sous-titres (1.1.1.) pour ne pas alourdir la lecture du document :

# 1. TITRE 1

1.1 Sous-Titre 1

- 1.1.1 Sous sous-titre 1
- 1.1.2 Sous sous-titre 2
- 1.1.3 Sous sous-titre 3

# 1.2 Sous-Titre 2

- 1.2.1 ….
- 1.2.2 …
- 1.2.3 …

## 1.3 Sous-Titre 3

2. TITRE 2

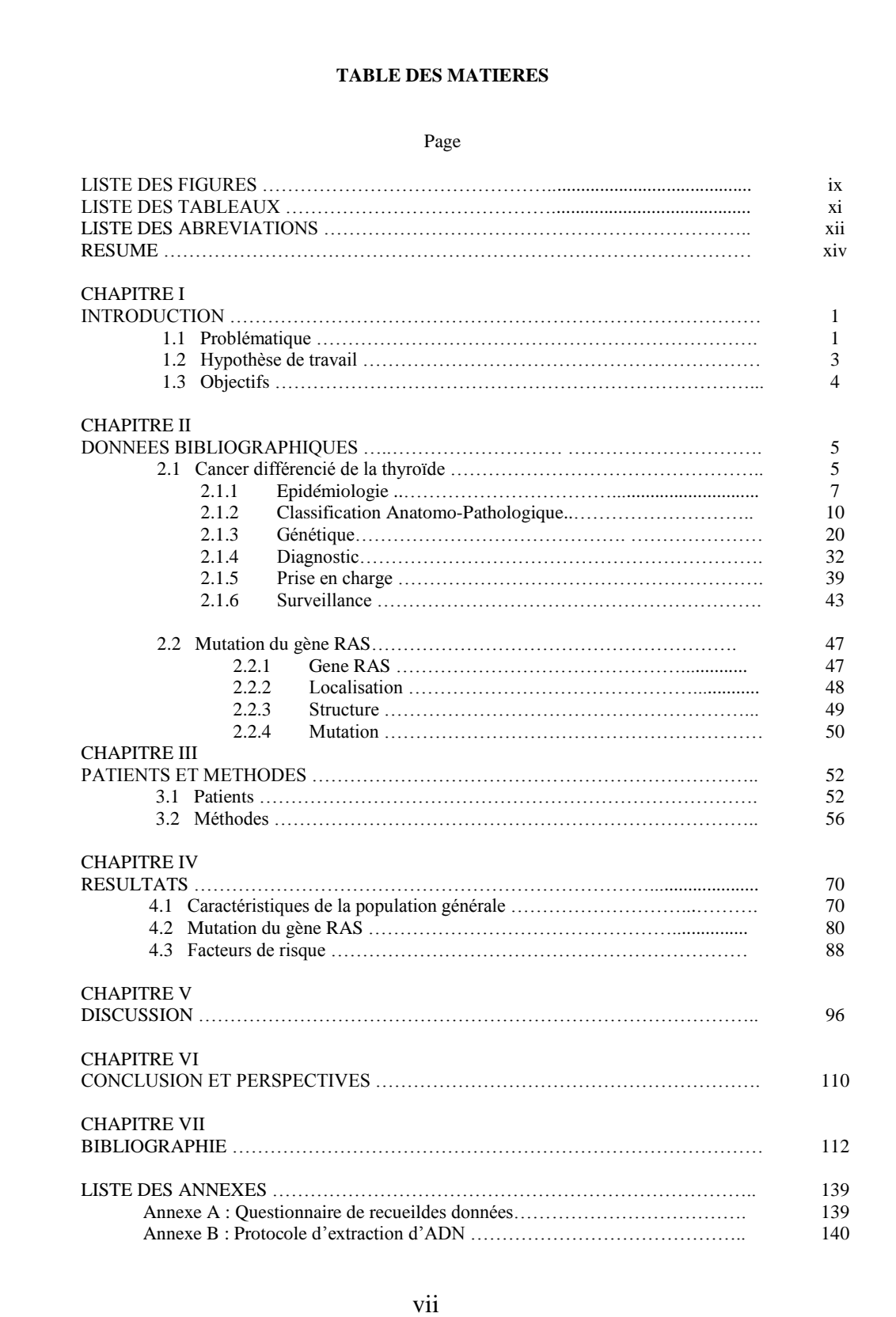

4.4 **Liste des Figures** : comporte le numéro, le titre en totalité et la page.

Le numéro de la figure est composé de deux chiffres arabes séparés par un point : le premier chiffre se rapporte au chapitre où se trouve la figure, le deuxième chiffre correspond à l'ordre d'apparition dans le même chapitre (voir exemple 5).

4.5 **Liste des Tableaux** : comporte : le numéro séquentiel (établi selon le même procédé que les figures), le titre du tableau en totalité non abrégé et la page où le tableau se trouve.

En cas de présence de quelques figures et tableaux, ils peuvent être mis sur la même page et dans une même liste intitulée : Liste des Tableaux et des Figures.

#### **Exemple 5 : Liste des Figures**

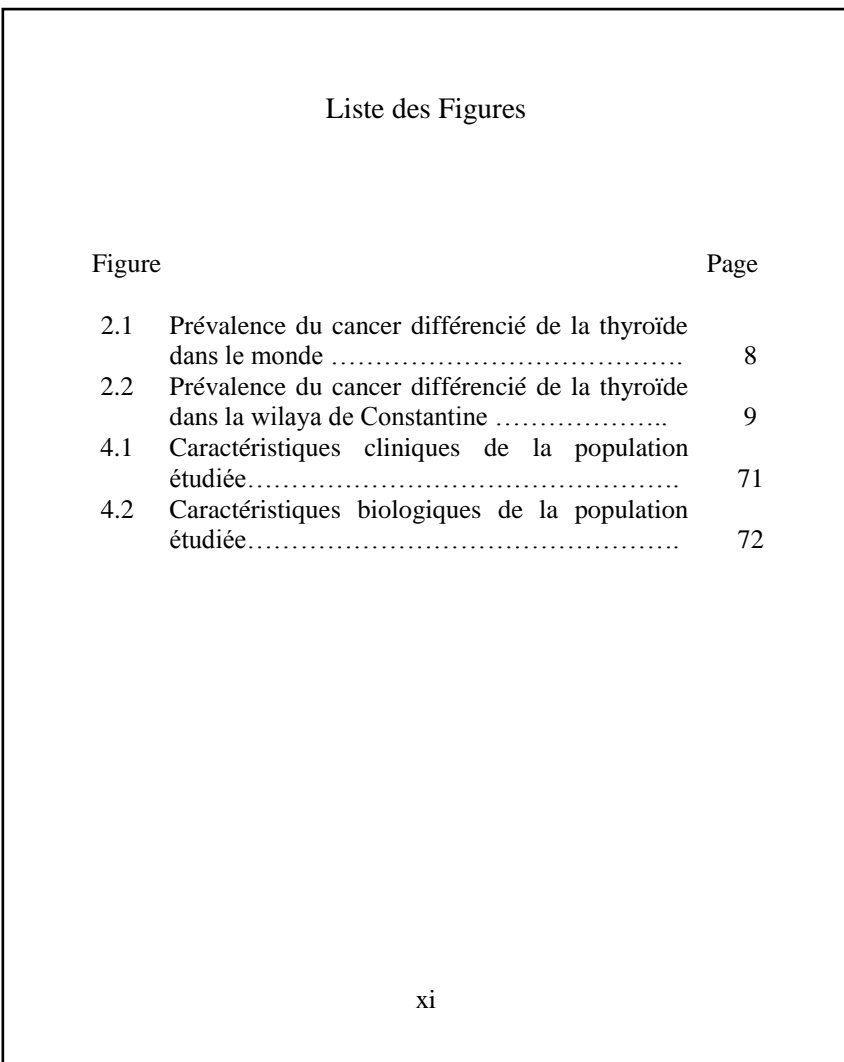

- 4.6 **Liste des Abréviations** : en cas de recourt courant à un certain nombre d'abréviations, une liste explicative doit être fournit dans les pages liminaires. On inscrit : l'abréviation, deux points puis l'expression correspondante. Cette liste est inutile et ne sera pas dressée si le document contient peu d'abréviations. Si l'abréviation correspond à un texte en Anglais, le mettre en italique. Exemple : OMS : Organisation Mondiale de la Santé WHO : *World Health Organization*
- 4.7 **Résumé et mots clés** : Le résumé est structuré selon IMRaD et rédigé dans les 3 langues Française, Anglaise et Arabe, chacun sur une page à part avec à la fin4 ou 5 mots-clés (maximum 8).

Le résume en français doit compter au maximum800 mots.

## **5. COPRS DE LA THESE**

Le corps de la thèse est structuré aussi selon le plan IMRaD.

Chaque chapitre commence sur une nouvelle page. Son titre est centré, inscrit en majuscules et numéroté en chiffres romains.

#### **Figures et tableaux :**

La numérotation des figures et des tableaux est en chiffres arabes selon le procédé sus-décrit. Il est recommandé de placer le titre au-dessus des tableaux et au-dessous des figures.

Les renvois aux tableaux et figures doivent être placés dans le texte, entre parenthèses et avant le point de terminaison de la phrase.

La présentation des tableaux doit être uniforme tout au long du document.

Toutes les illustrations qui ne sont pas des tableaux sont considérées comme figures.

La figure peut être un graphique (histogramme, nuage de points, algorithme, carte géographique…) ou une photographie (photos de patients, imagerie médicale, coupe histologique…). Pour les photos de personnes, les règles d'éthique et de confidentialité doivent être respectées.

Toute figure reproduite doit porter le nom de l'auteur et la référence en bas. Une figure soumise à copyright ne peut être reproduite sans l'autorisation des auteurs ayants-droit.

#### **Citation des références dans le texte :**

La méthode de citation la plus utilisée en sciences est le système numérique dit « Vancouver ». Les références utilisées sont classées par ordre d'apparition dans le texte par une numérotation mise entre crochets renvoyant vers le chapitre bibliographie.

On peut aussi utiliser le système dit « *Harvard reference system* » appelé également « *authordate system* » (auteur, année), de plus en plus préféré et semble très commode car il facilite le repérage et la citation des sources documentaires dans le corps du texte. Dans ce cas, le nom de l'auteur et l'année de publication sont donnés entre parenthèse juste après le texte concerné. Si pour le même auteur, plusieurs publications sont parues la même année, sont rajoutées alors les lettres a, b, c, …à l'année de publication (exemple : Roca, 2018a).

Selon cette méthode, des notes de pages explicatives du texte peuvent être insérées en bas de la même page.

Il est recommandé d'utiliser un outil de gestion des références, tels que Mendeley, Zotero, Endnote ou même Word permettant d'intégrer les références ainsi que la mise en forme automatiquement.

#### **6. BIBLIOGRAPHIE**

Toutes les références figurant dans la liste bibliographique doivent être citées dans le texte.

Il faut adopter un style de citation et de référence uniforme dans tout le document.

Si le système *Vancouver* est adopté, le classement dans le chapitre bibliographie sera par ordre numérique.

Si le système *Harvard* est adopté, le classement sera alors par ordre alphabétique des noms d'auteurs.

Les règles de présentation des références selon le modèle « Vancouver », créé et recommandé par *l'International Committee of Medical Journal Editors* (ICMJE), est retrouvé dans : «*Recommendations for the Conduct, Reporting, Editing and Publication of Scholarly Work in MedicalJournals*», mis à jour régulièrement et téléchargeable du lien :

<http://www.icmje.org/recommendations/>

Les règles de présentation des références selon le system Harvard sont téléchargeables des liens [:https://www.univ-constantine3.dz/](https://www.univ-constantine3.dz/)

[http://www.hup.harvard.edu/resources/authors/pdf/hup-author-guidelines-author-date](http://www.hup.harvard.edu/resources/authors/pdf/hup-author-guidelines-author-date-citations-and-reference-lists.pdf)[citations-and-reference-lists.pdf](http://www.hup.harvard.edu/resources/authors/pdf/hup-author-guidelines-author-date-citations-and-reference-lists.pdf)

<https://www.chicagomanualofstyle.org/book/ed17/part3/ch15/toc.html>

### **GUIDE DE PRESENTATION D'UNE THESE A L'UC3**

#### **COORDONATRICE : Pr. BENMOHAMMED Karima**

Vice-Recteur chargée *Formation Supérieure en Troisième Cycle, l'Habilitation Universitaire, la Recherche Scientifique et la Formation Supérieure en Post-Graduation*

#### **GROUPE CHARGE DE LA REDACTION DE LA VERSION FRANCAISE DU GUIDE:**

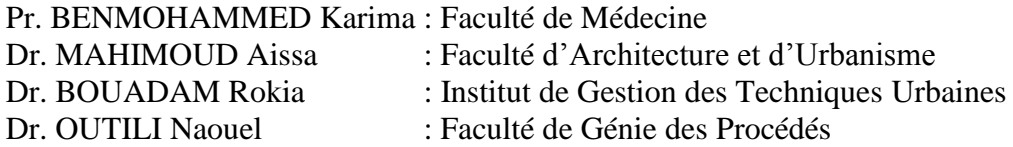

### **GROUPE CHARGE DE LA REDACTION DE LA VERSION ARABE DU GUIDE :**

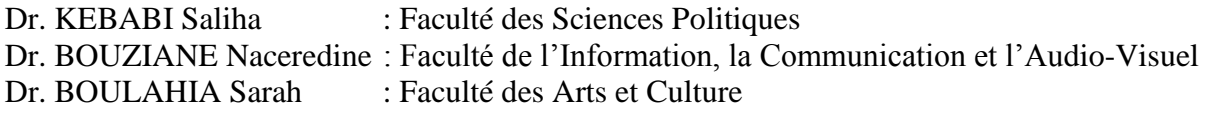

### **CONTRIBUTIONS**

### **FACULTE D'ARCHITECTURE :**

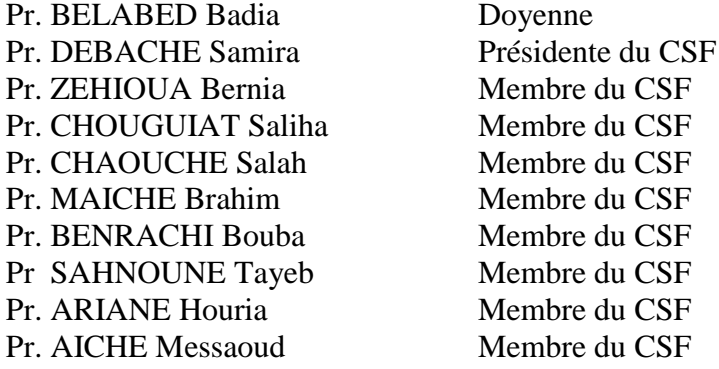

#### **FACULTE DE GENIE DES PROCEDES**

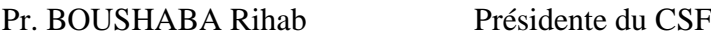

#### **AINSI QUE L'ENSEMBLE DES MEMBRES DU CSU.**